## How to create silent tables for your CV in Word...

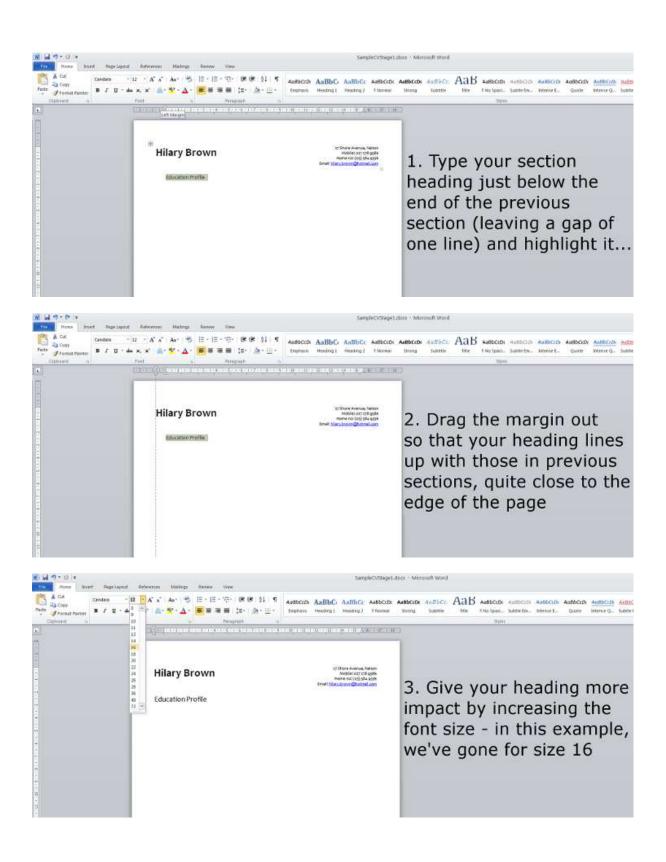

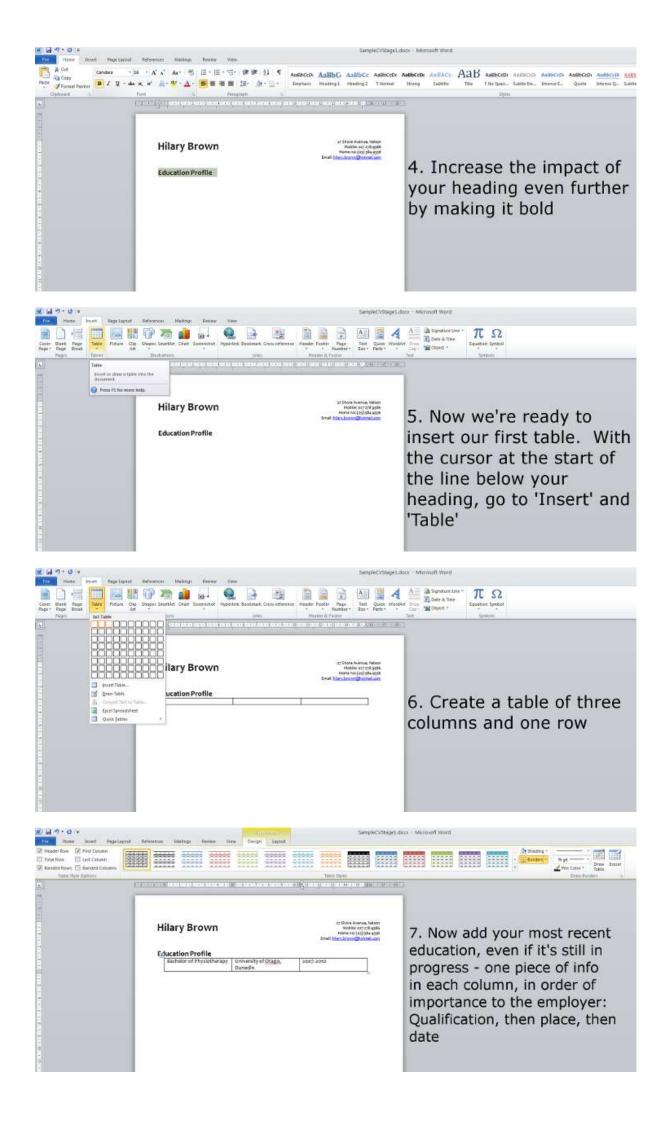

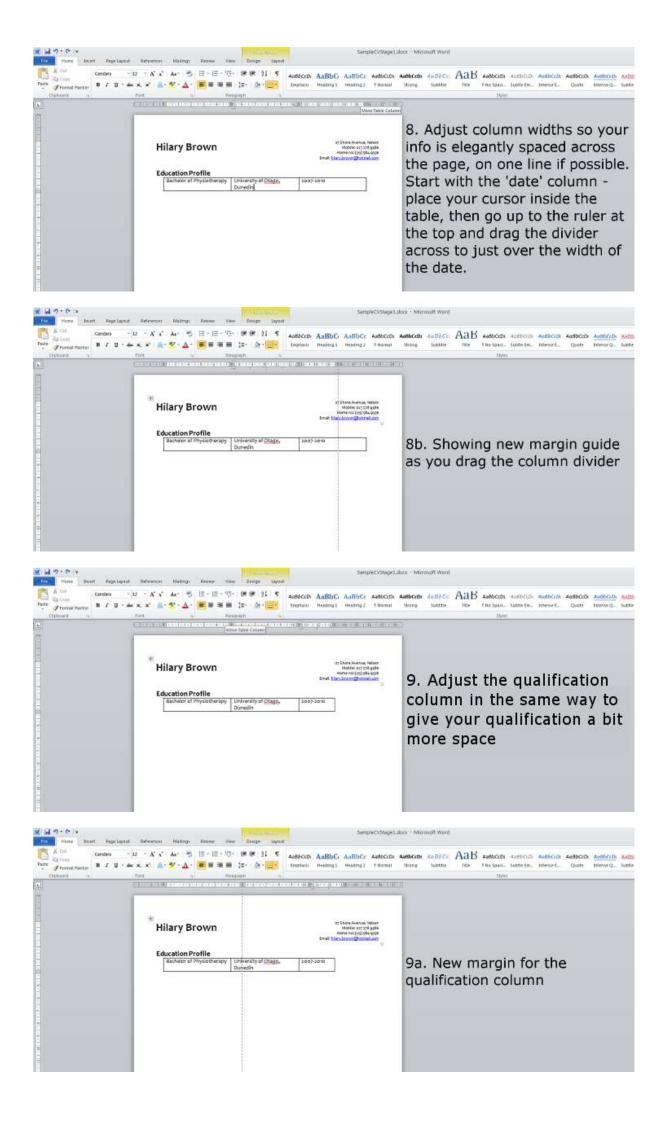

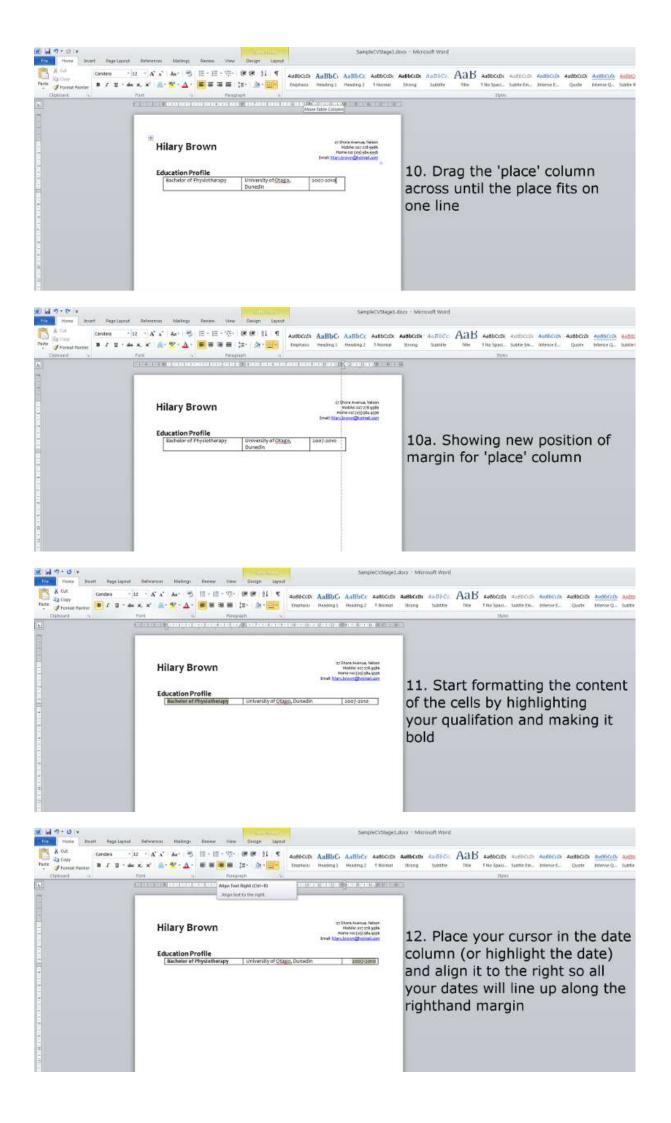

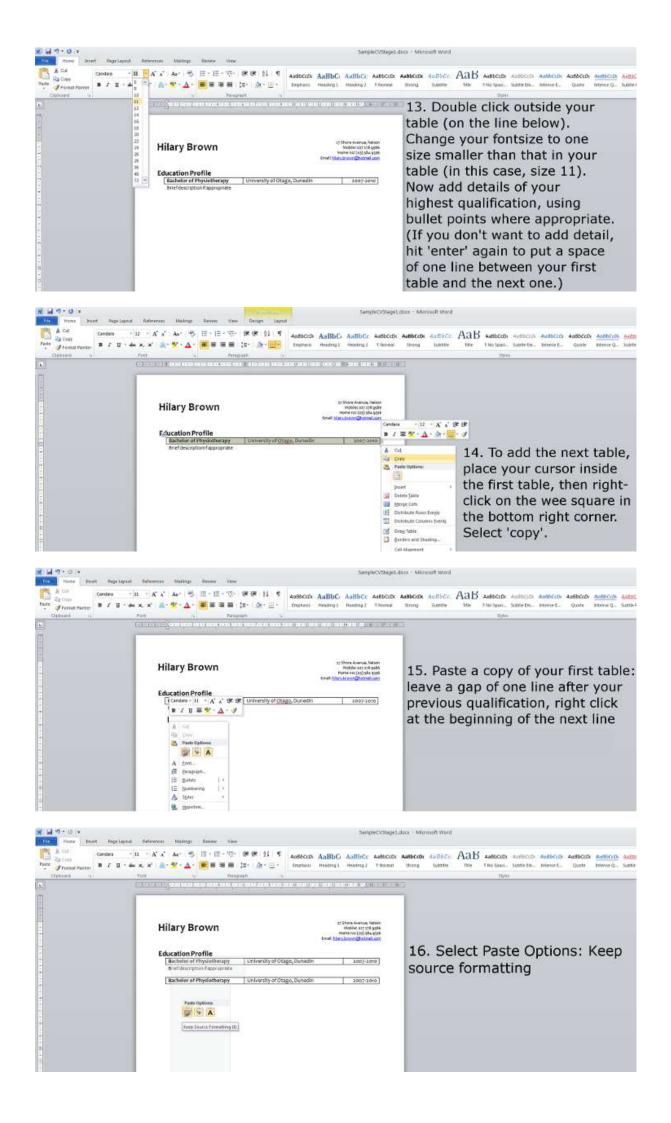

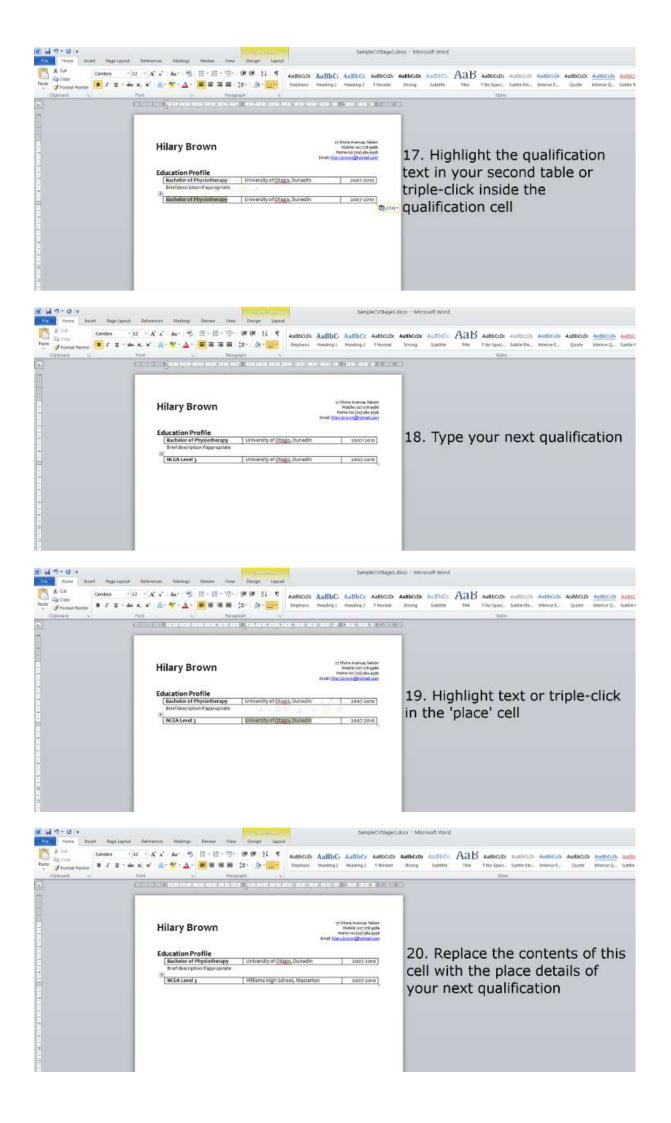

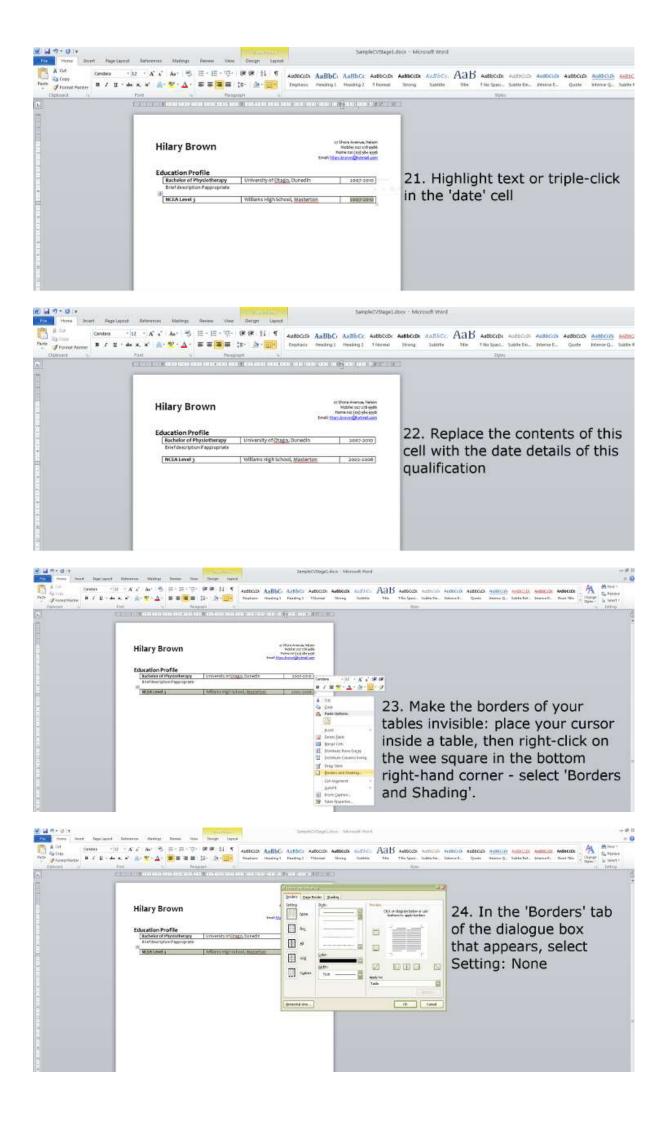

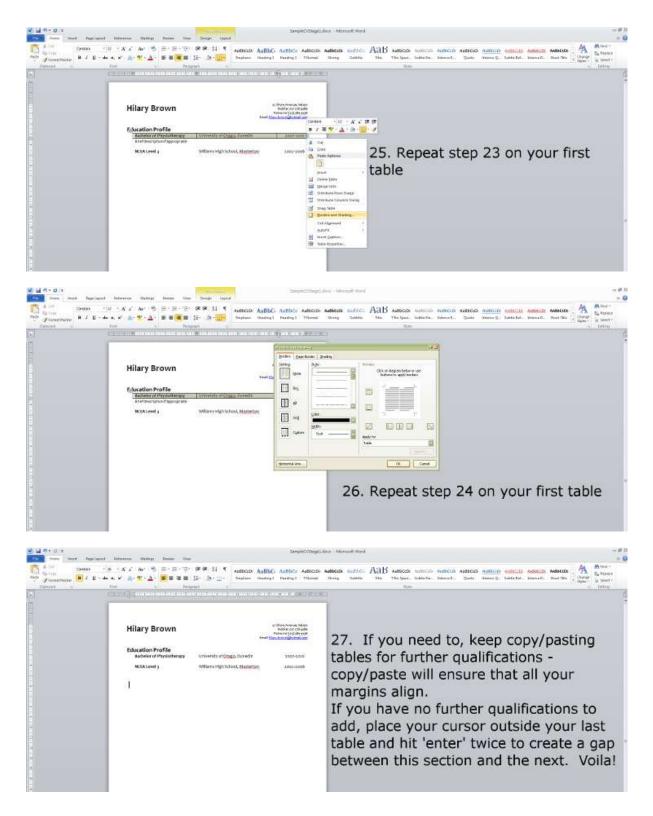

## Phew! All done ...

You can use these tables throughout your CV to help lay things out across the page and make to most of 'reading psychology'... in other words, to manipulate your reader so they get the message that you're the best one for the job! So worth it!